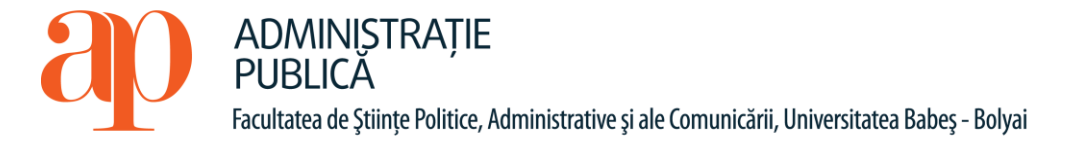

## **FIŞA DISCIPLINEI**

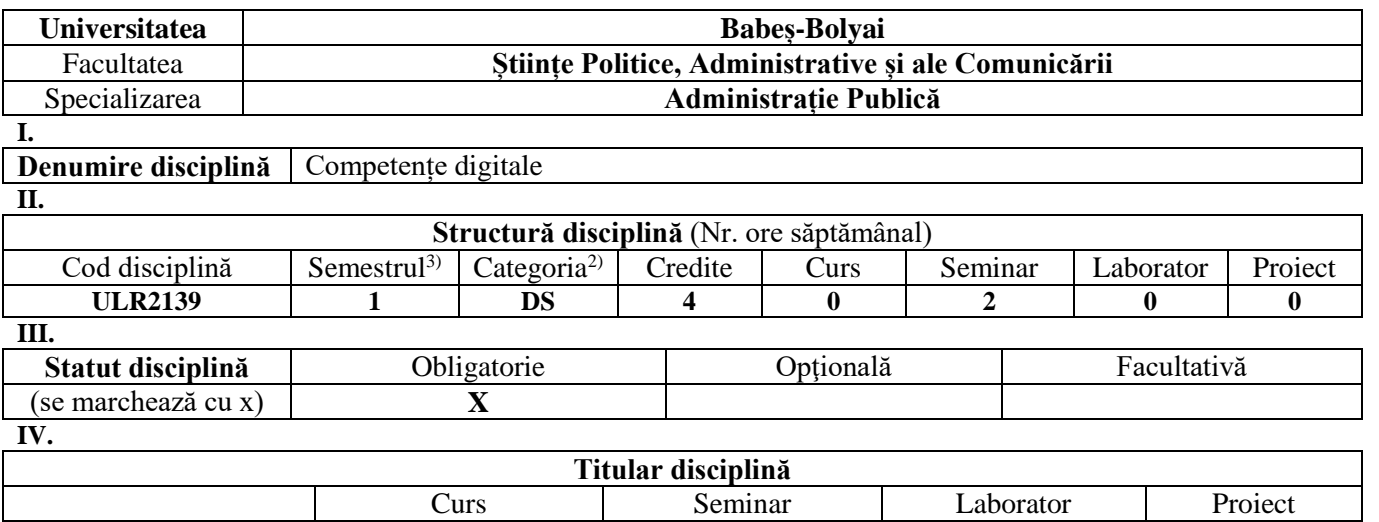

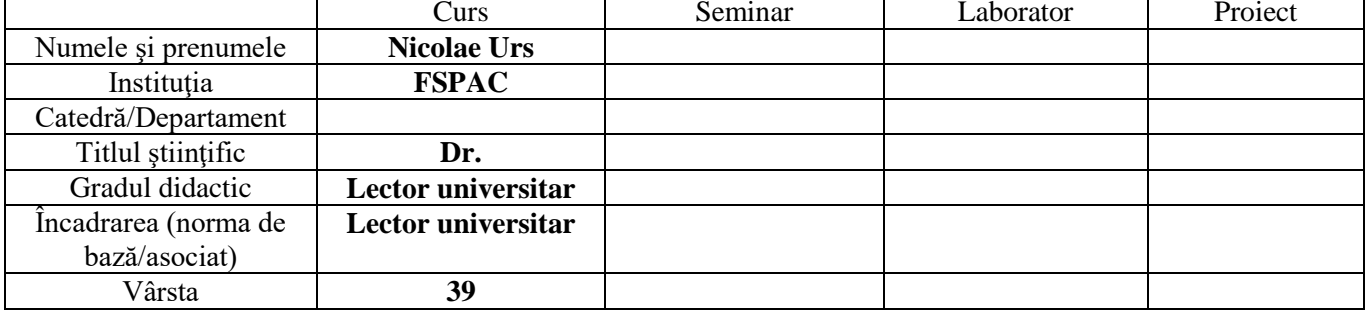

**V.**

**Obiectivele disciplinei** Operarea PC își propune să îi familiarizeze pe studenți cu modul de lucru cu programele software de tip office și cu utilizarea internetului pentru scopuri educaționale. În acest scop, la curs se va insista pe pachetul de programe Microsoft Office și pe strategii de căutare și găsire a informațiilor relevante pe internet. **VI.**

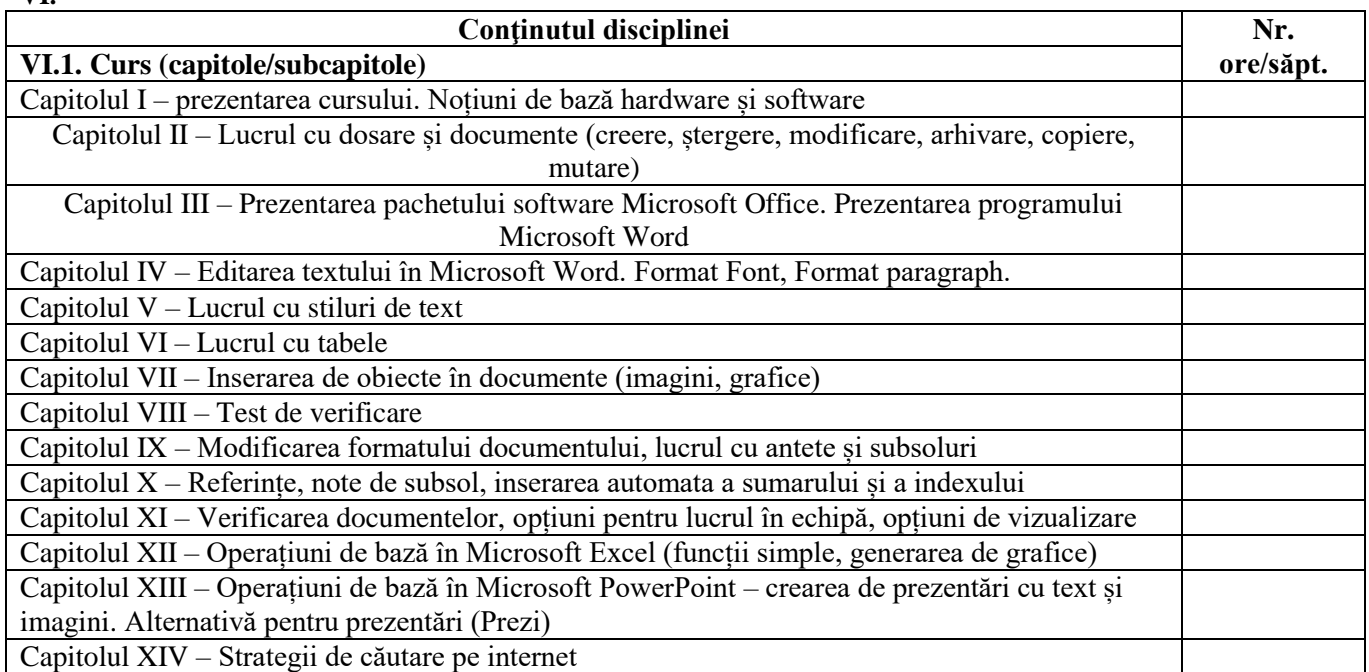

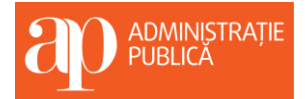

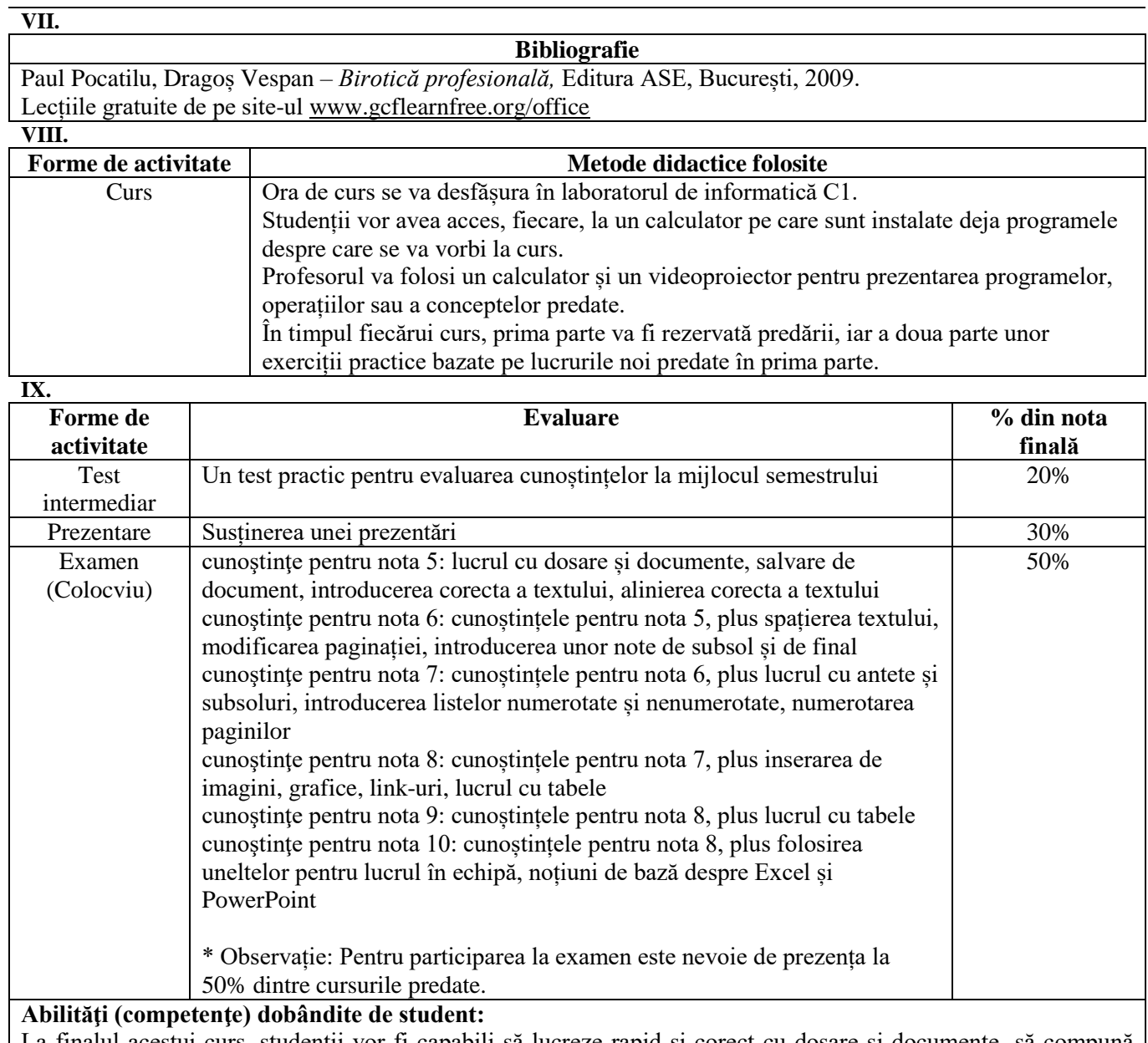

La finalul acestui curs, studenții vor fi capabili să lucreze rapid și corect cu dosare și documente, să compună corect un document Word complex, să lucreze la nivel de bază cu Excel și PowerPoint și să folosească instrumente de căutare pe internet.

> Titular curs, dr. Nicolae Urs

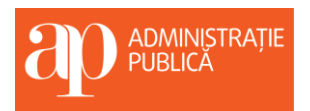